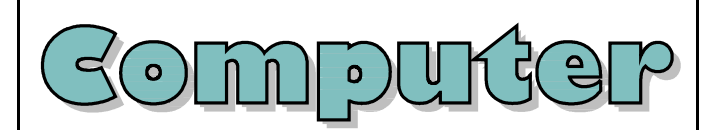

The main machine which contains the 'brains' and 'memory'. All of the other machinery connects to it, so that it can communicate with them.

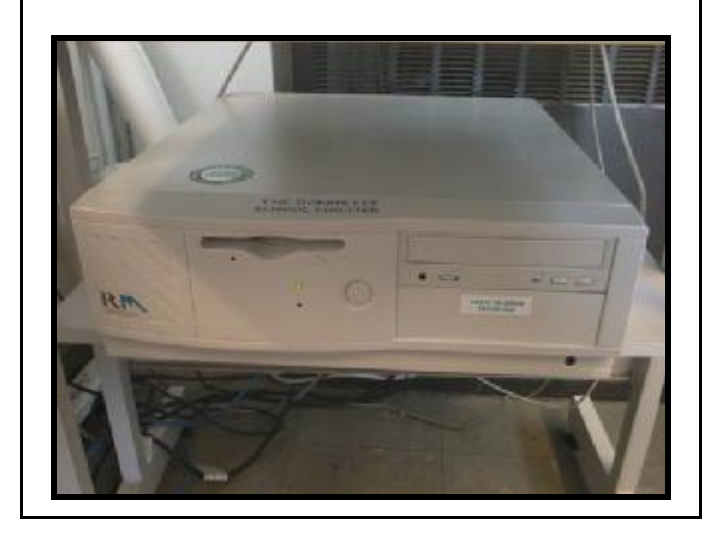

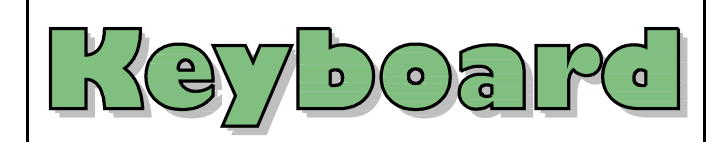

A board with lots of letter and number keys, which can be used to enter information into the computer.

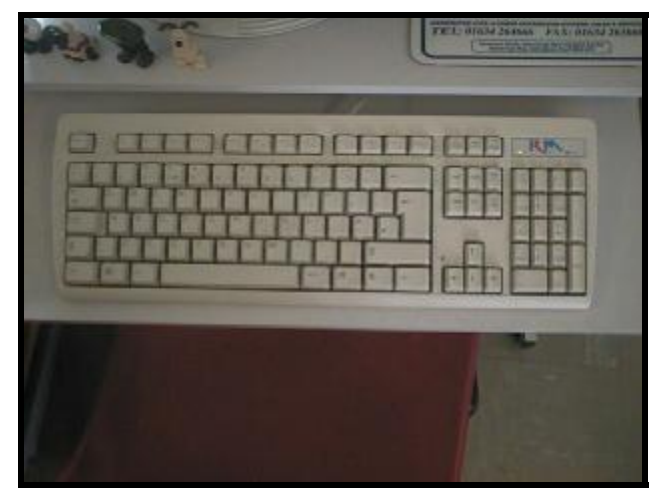

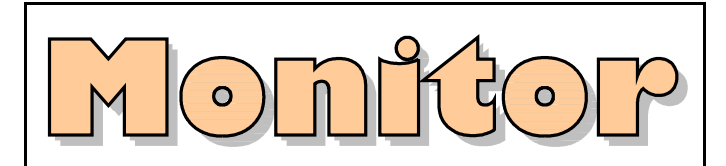

The "TV" screen which lets you see what you are doing.

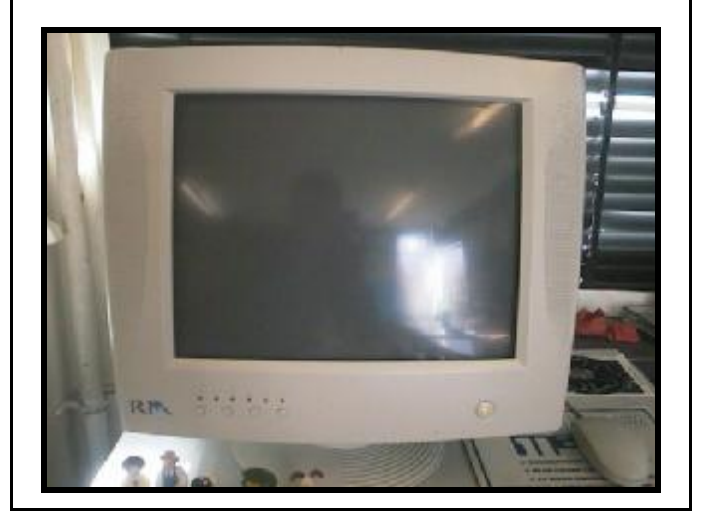

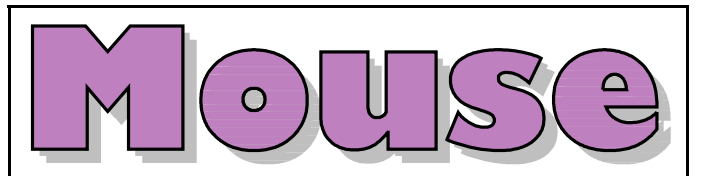

Moving the mouse lets you move the pointer on screen, allowing you to control programs.

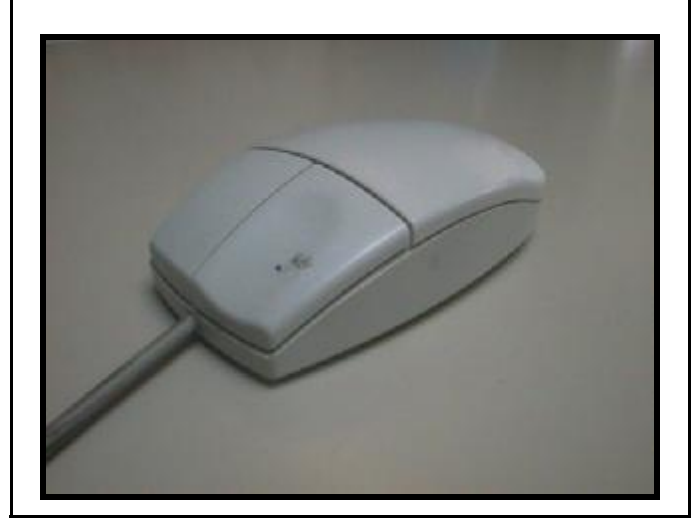

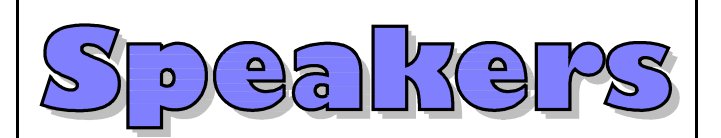

These play the sounds made by the computer. Headphones can also be used if only one person wants to hear the sounds.

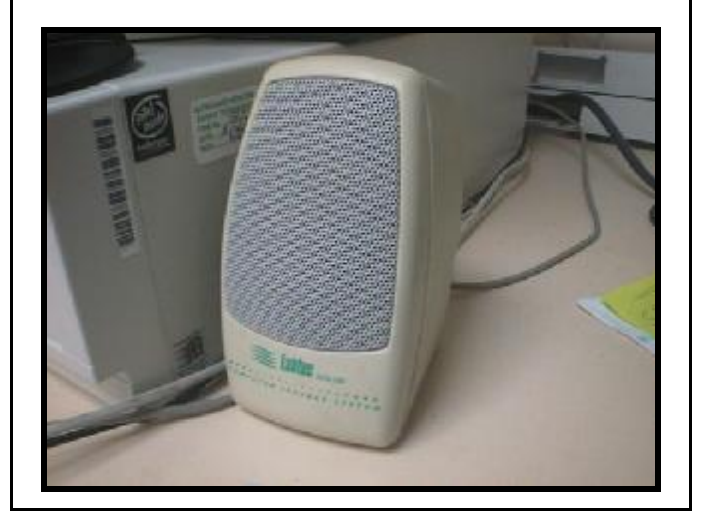

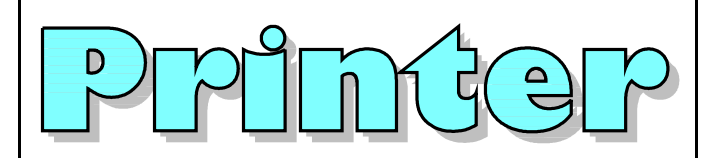

A machine which copies information (your work) from the computer onto paper.

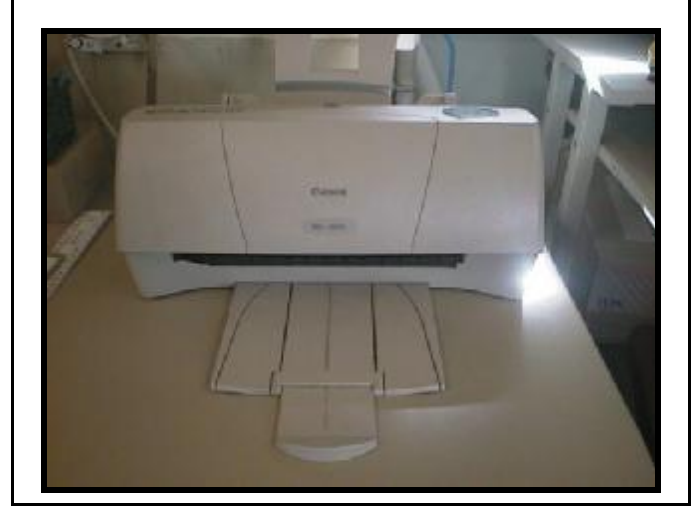

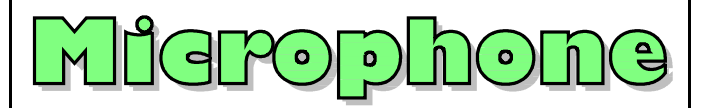

Lets you record sounds (including your voice), so that they can be used, and even changed, on the computer.

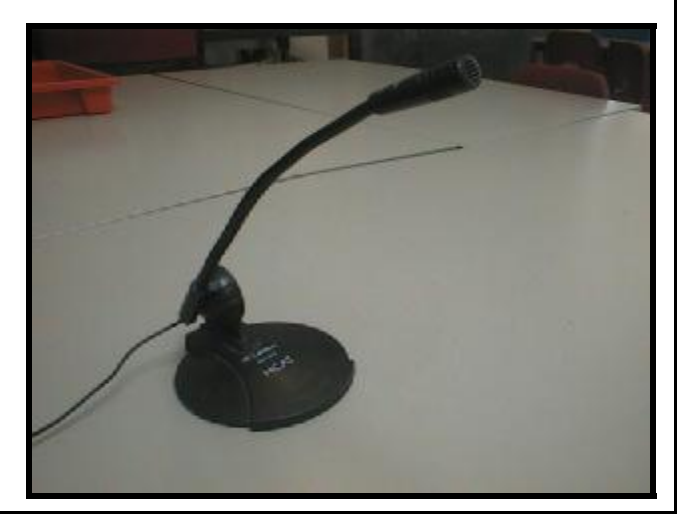

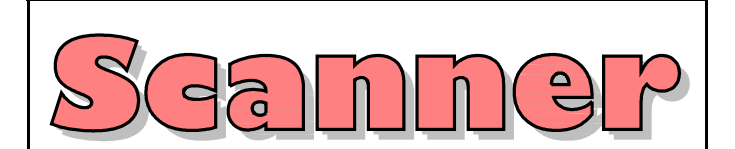

A machine which changes things on paper, or in books, into information which the computer understands.

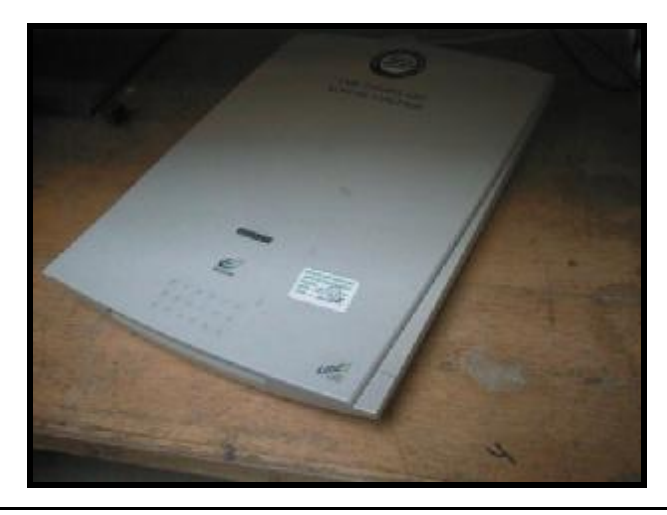

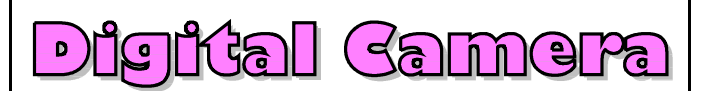

A special camera which saves photos as digital information which the computer understands. Digital photos can be changed on the computer screen, and used in pieces of your work.

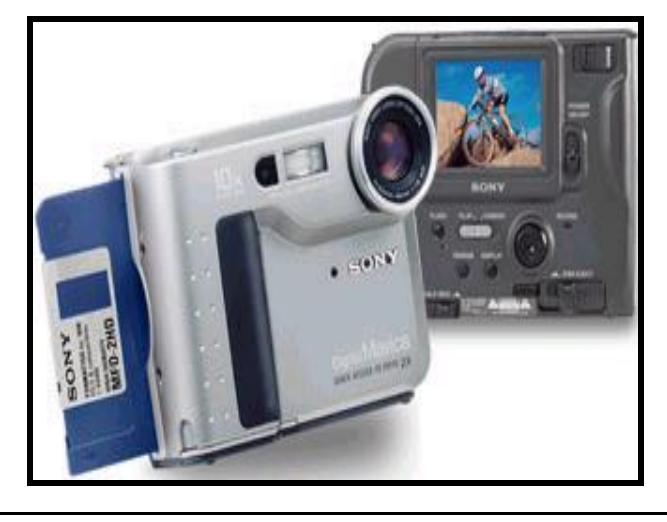

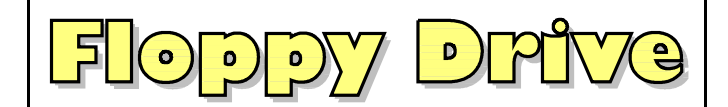

The machinery which can "read" the information on floppy disks. Always make sure that there are no floppy disks in the floppy drive before you turn the computer on!

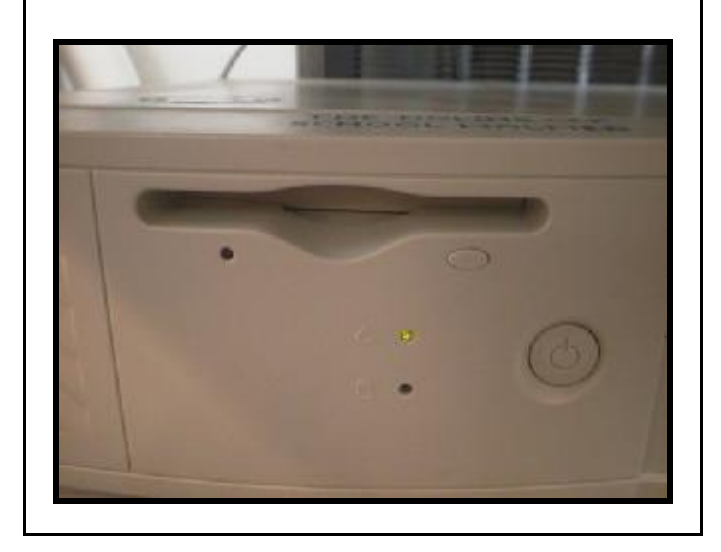

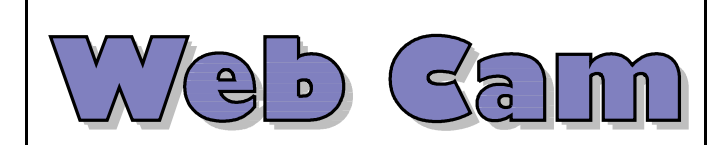

Similar to a digital camera, but web cams can take still photos and record videos too. They can also be used for videoconferencing (talking face-to-face with someone over the Internet).

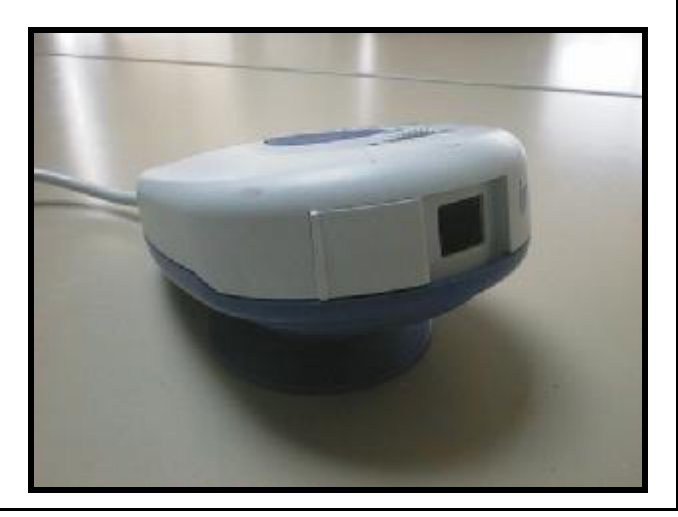

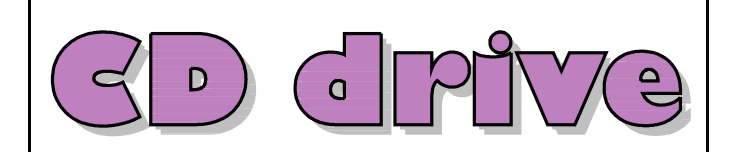

The machinery which can "read" the information on compact disks (CDs). CDs can store lots of information, including music and computer programs.

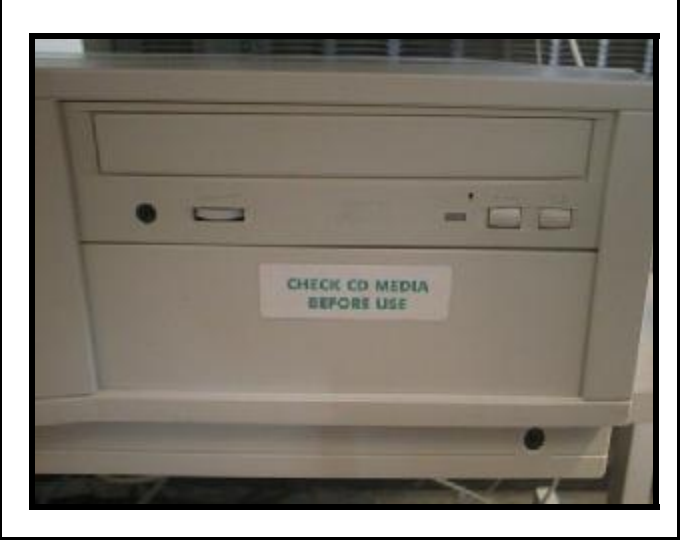

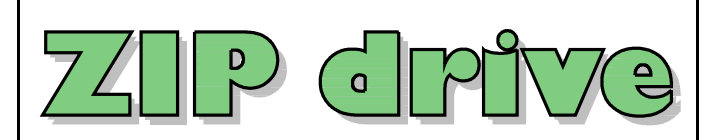

This drive is used to "read" information on ZIP disks (which can store lots more information than floppy disks).

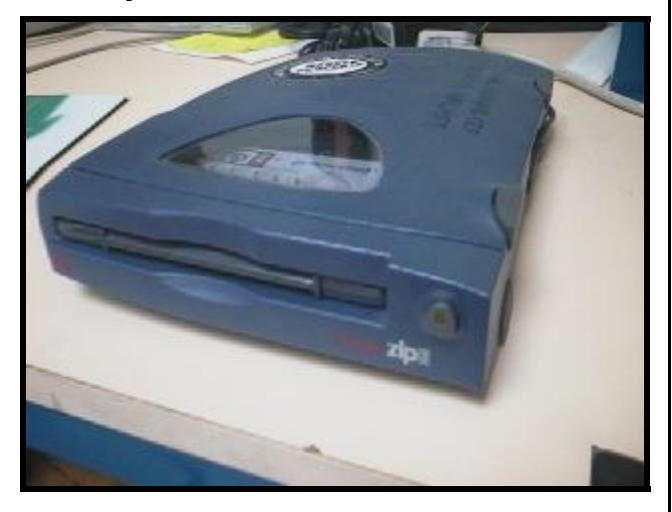

![](_page_3_Picture_3.jpeg)

This sticks to a whiteboard, and lets you control the computer by touching the board.

![](_page_3_Picture_5.jpeg)

![](_page_3_Picture_6.jpeg)

This machine projects a copy of the computer screen onto a very large area, so that lots of people can see it!

![](_page_3_Picture_8.jpeg)

![](_page_3_Figure_9.jpeg)

Hardware is the word used to describe all of the pieces of computer equipment (including the parts inside the computer itself).

![](_page_3_Picture_11.jpeg)

![](_page_4_Picture_0.jpeg)

![](_page_4_Picture_1.jpeg)

The Internet is millions of computers connected together. It can be used for browsing web pages, using email and much more!

![](_page_4_Picture_3.jpeg)

![](_page_4_Picture_4.jpeg)

![](_page_4_Picture_5.jpeg)

Email is used to send messages to other people (around the world) through the Internet.

![](_page_4_Picture_7.jpeg)

![](_page_5_Picture_0.jpeg)

Similar to a CD drive, these can "read"information on DVDs. DVDs can hold lots of information (much more than a CD), and can even store whole films!

![](_page_5_Picture_2.jpeg)

![](_page_5_Picture_3.jpeg)

This can connect to the computer, and can be used to look at objects in great detail, and to take still images and record videos of them.

![](_page_5_Picture_5.jpeg)

![](_page_5_Picture_6.jpeg)

![](_page_5_Picture_7.jpeg)

A drive which is usually inside your computer. Hard drives can be used to save lots of information, and are used to store your work, and software programs installed on it.

![](_page_5_Picture_9.jpeg)